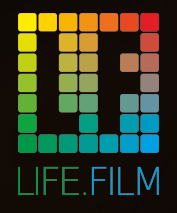

#### life2film.com

# LIFE2FILM

**Монтаж видео средствами PYTHON (MOVIEPY) и FFMPEG**

CEO - Салаватов Рустам

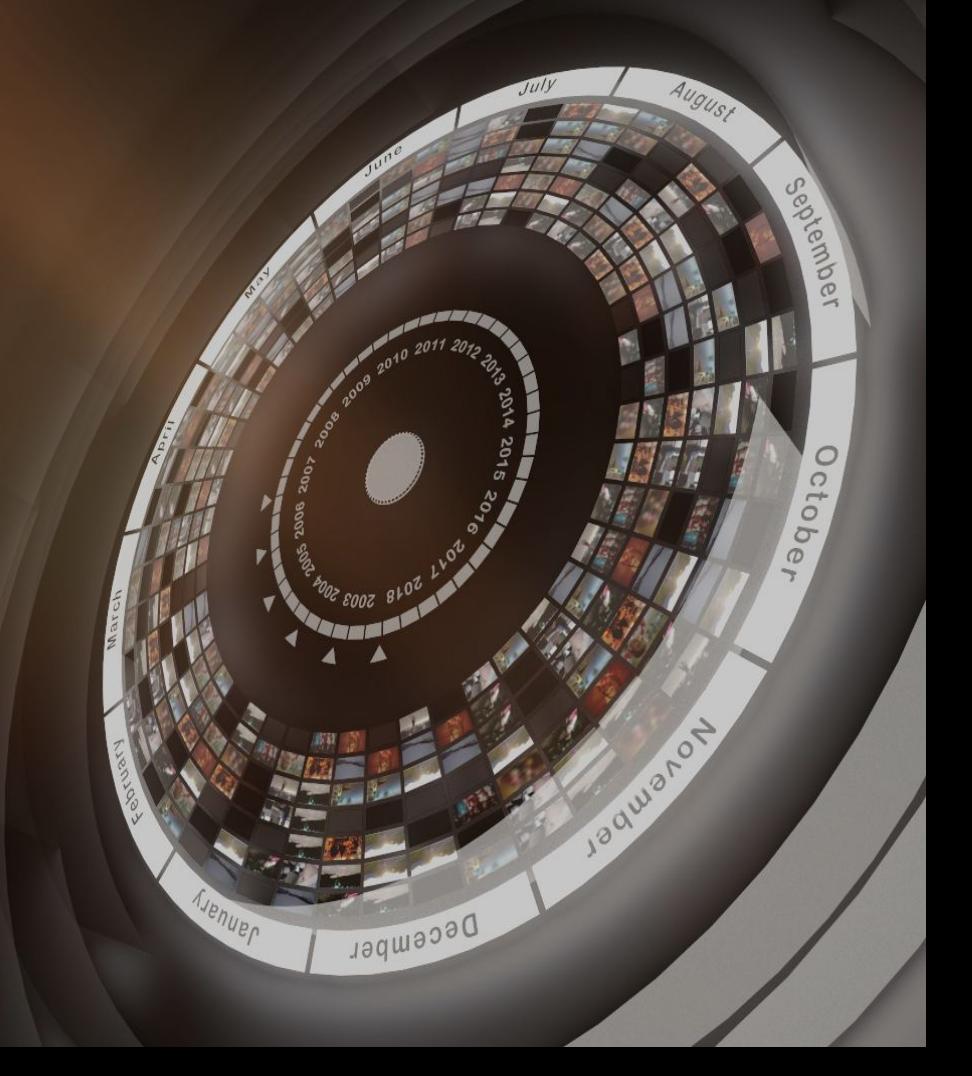

## **44,354,881,622,37** камер к **2022**

Internet of Eyes (IoEYES) гораздо больше чем IoT (Согласно отчету компании LDV Capital)

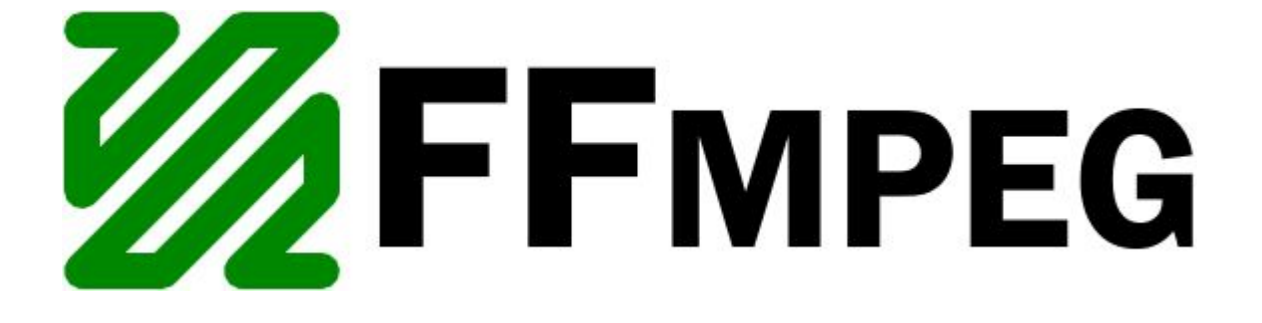

ffmpeg.org

#### **Что такое FFMPEG?**

- FFMPEG работа с видео в различных форматах
- FFMPEG это open source video package доступный под Windows, Linux, OS
- Очень мощная консольная утилита :

ffmpeg [input options] -i "input\_name" [output options] "output file name"

### Video Settings

- **-r:** позволяет контролировать fps. Указывать можно в кадрах, например -r 24, это значит 24 кадра в секунду.
- **-vcodec or -c:v** : установить видео кодек. X264, avi....
- Например: -vcodec x264

▪

- **-acodec or -c:a :** аудиокодеки. Например: -acodec, libfaac (-an убрать аудио)
- **-video\_size:** выходное разрешение в пикселях. -video\_size 1920x1080
- **· fimpeg -i test.avi -c:v x264 -an -video size 1920x1080** fin.mp4

### **Output**

- -y: согласие по умолчанию
- -t 60, ограничение в секундах, например 60 секунд
- q:v: ограничение по качество 1-31. 1 наивысшее качество, 31 низкое
- Расшириние выходного файла тоже является командой какой контейнер использовать, например output.mp4 ставит кодек x264 (h264)

#### Фильтры, маски, слои

• И еще сотни фильтров... давайте посмотрим

#### **Поиск сцен**

**ffmpeg -i input.mp4 -vf 'select=gt(scene,0.3)' -vsync 0 -an scr%05d.png**

'-x264-params keyint='+keyint+':min-keyint='+min\_keyint+':scenecut='+scenecut+':rc-lookahead='+keyint

Мы можем разбить видео на сцены с помощью ffmpeg

Так например в яндексе и ВК делают поиск дубликатов, представляя сцены в виде хеша и делая далее полнотекстовый поиск по ним.

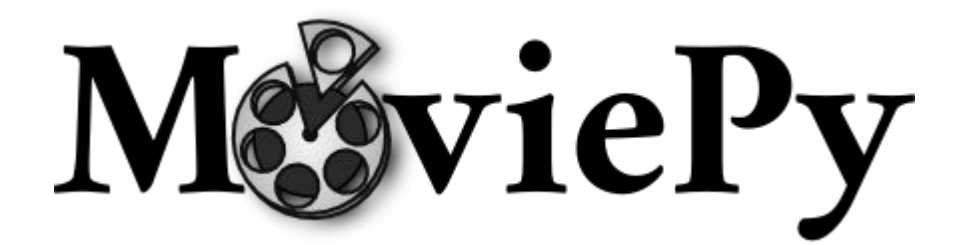

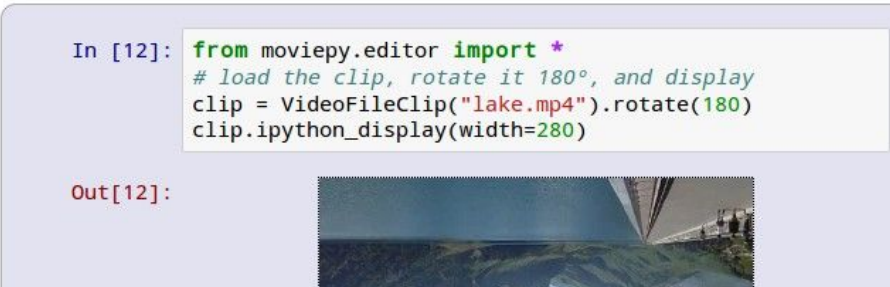

#### zulko.github.io/moviepy/

 $\bullet$  0:04 (0)  $\bullet$  01111 5

## Мне нужен MoviePy?

- У вас много видео и их нужно соединить вместе
- Вы хотите автоматизировать видеообработку на бакенде (Django, Flask, etc.)
- Вы хотите аавтоматизировать рутинные операции, такие как вставка титров, нарезка сцен, субтитры и тп.
- Вы хотите создать собственные видеоэффекты которых нет в редакторах.
- Вы хотите создать анимацию из картинок созданных в других python приложениях (Matplotlib, Mayavi, Gizeh, scikit-images…)

### Где не нужен MoviePy

- Вам нужна покадровая обработка и анализ (детекция лиц например). Это делать лучше с помощью imageio, OpenCV or DLIB
- ●
- Вам нужна просто конвертация или объеденить серию картинок в один видеоролик. Лучше использовать ffmpeg. Он сделает быстрее и меньше сьест памяти.

### Идеология

- ●
- Простой и интуитивный. Основные операции в 1 линию. Простой и понятный синтаксис.
- Расширяемый. Вы можете создавать собственные эффекты на Py
- Portable. Построен поверх (Numpy and FFMPEG) и работает почти во всех linux и версиях Python.

```
# Import everything needed to edit video clips
from moviepy.editor import *
# Load myHolidays.mp4 and select the subclip 00:00:50 - 00:00:60
clip = VideoFileClip("mvHolidavs.mp4").subclip(50.60)# Reduce the audio volume (volume x \theta.8)
clip = clip.volume(x(0.8)# Generate a text clip. You can customize the font, color, etc.
txt clip = TextClip("My Holidays 2013", fontsize=70, color='white')
# Say that you want it to appear 10s at the center of the screen
txt clip = txt clip.set pos('center').set duration(10)
# Overlay the text clip on the first video clip
video = CompositeVideoClip([clip, txt clip])
# Write the result to a file (many options available !)
video.write videofile("myHolidays edited.webm")
```
●

Вырежим фрагмент из видео, убавим звук, добавим заголовок по центру вначале, и запишем в веб-формате

#### Установка

. pip install git+https://github.com/Zulko/moviepy/

 $\bullet$ Исправляем ошибку если есть

/etc/ImageMagick-6/policy.xml

```
закомментировать последнию строчку
\cdots
```

```
<!-- <policy domain="path" rights="none" pattern="@*" /> -->
```
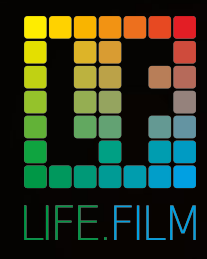

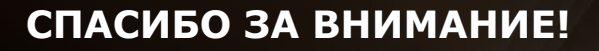

#### **Рустам Салаватов**

+7 (962) 52-38-149 info@life2film.com telegram: @salavatov

www.life2film.com

**Jadms** 

#### $\frac{1}{2}$ Веб-пользователей (Russia): > **500.000 регистраций за 3 года**

Google/Yandex на 1-ом месте "**Видеоредактор Онлайн**"

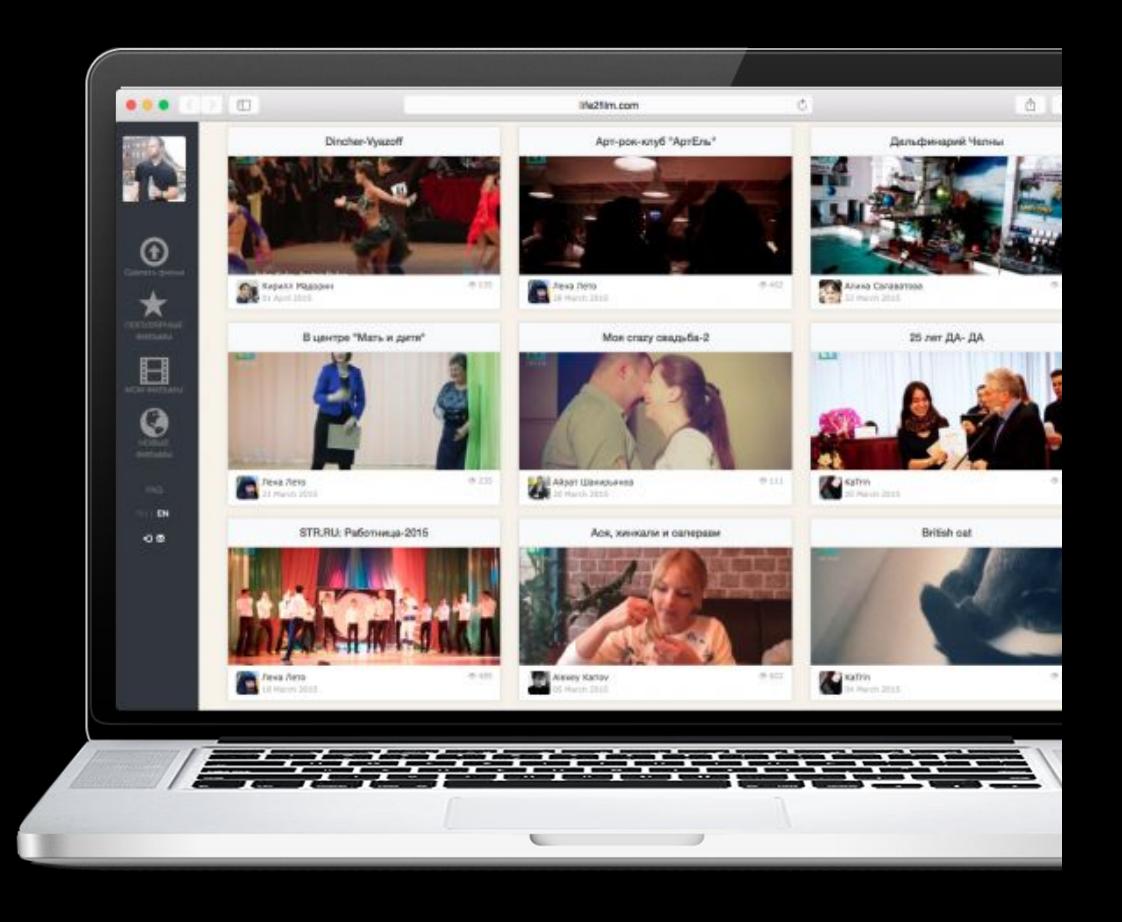

#### Примеры видео:

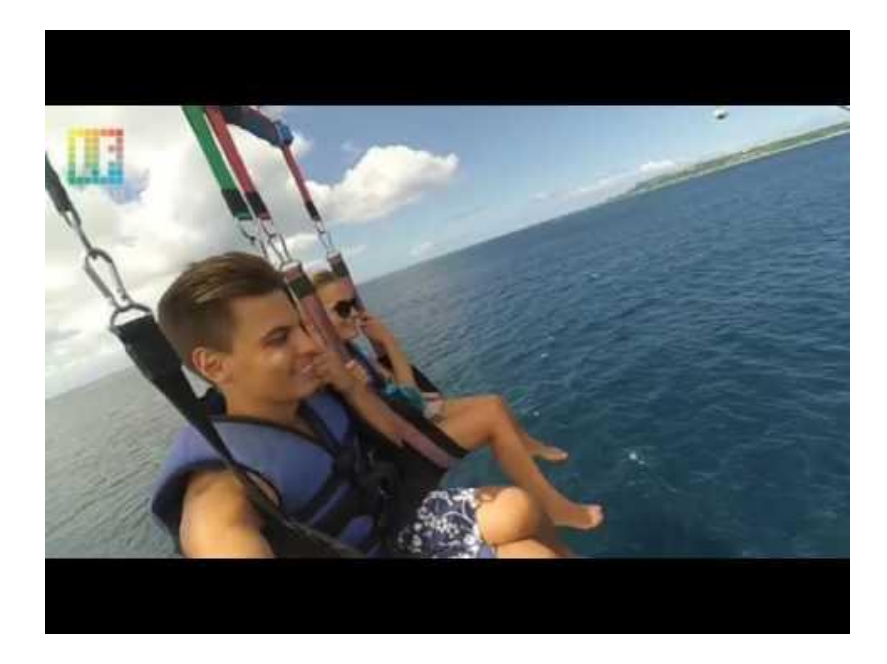

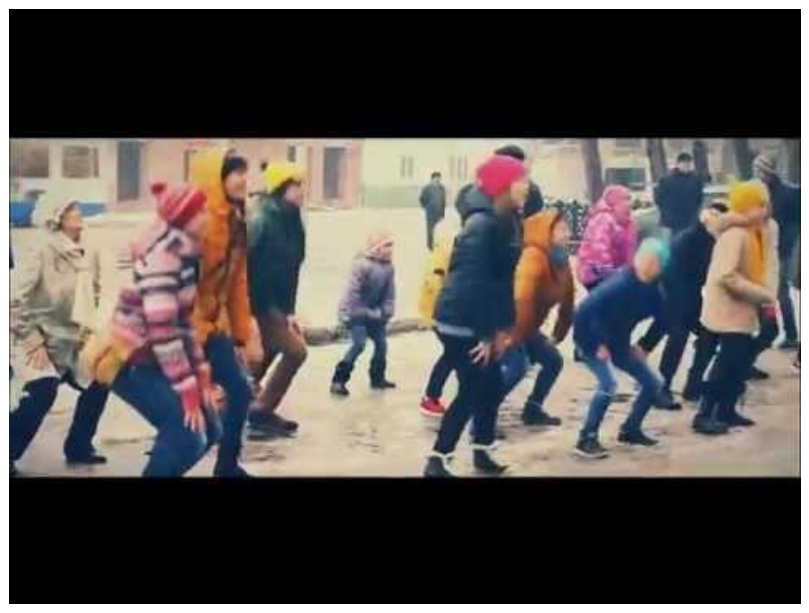